## World Map with Pointers

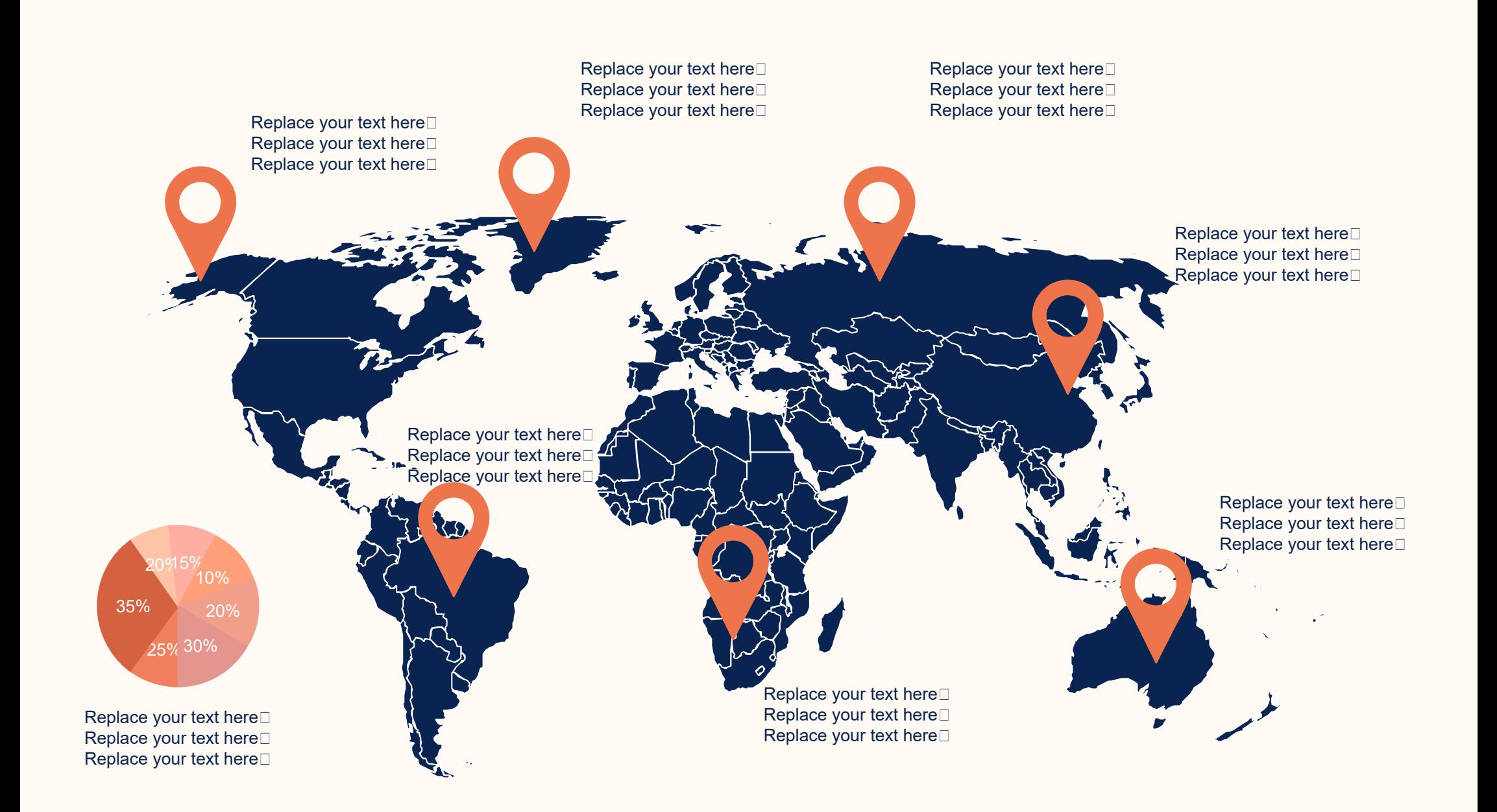